## 1 i îmrezia de la 11 î.Hr. Abel din 1 î.Hr. Abel din 1 î.Hr. Abel din 1 î.Hr. Abel din 1 î.Hr. Abel din 1 î.Hr

SBV-003-2031004 Seat No.

B. C. A. (Sem. I) (W.E.F. 2019) Examination February - 2022

CS - 04 : Networking & Internet Environment

Faculty Code: 003 Subject Code 2031004

Time :  $2\frac{1}{2}$  Hours 2

[Total Marks : 70

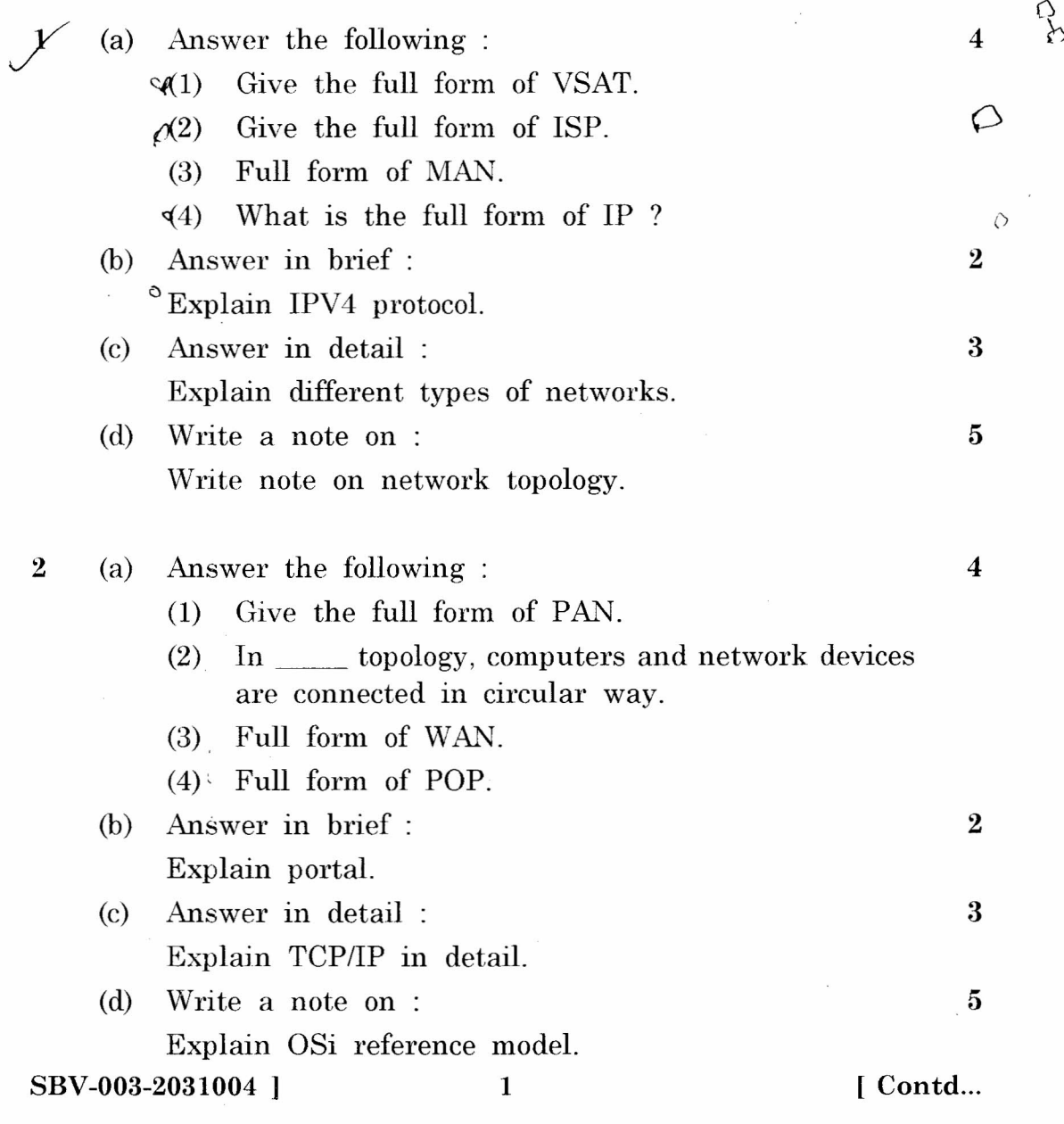

----------.........,----------~.. <sup>~</sup> ,- ~~-

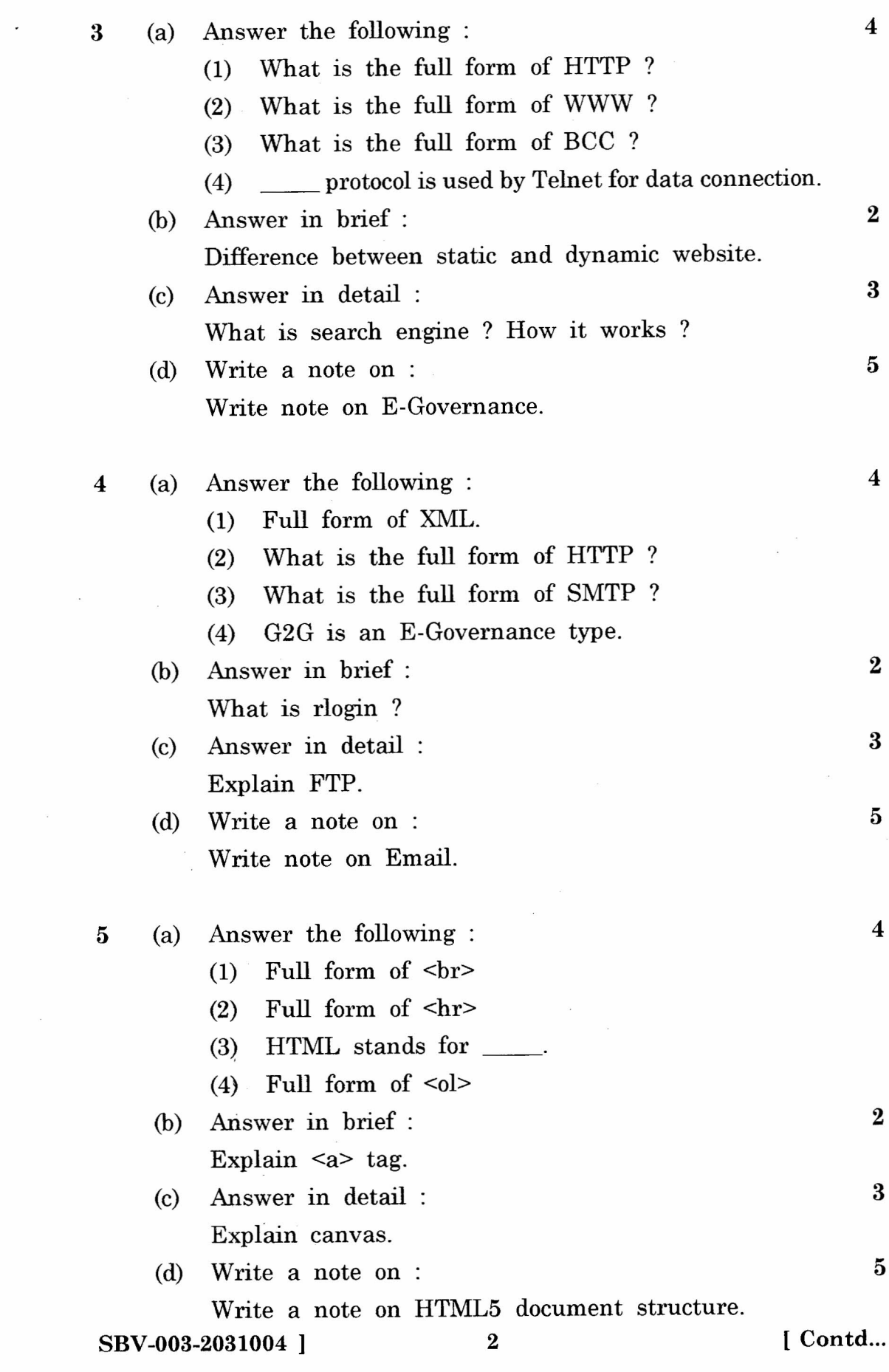

 $\label{eq:2.1} \mathcal{L} = \mathcal{L} \left( \mathcal{L} \right)$ 

------.~---------•....-----.- - - --------

 $\mathcal{C}$ 

in table tag.

- (2) \_\_ tag is used for line break.
- (3) What is the extension of HTML document ?
- (4) \_\_ tag is used to define data input form.
- (b) Answer in brief :  $2$ Explain  $\text{sub}$  and  $\text{sup}$  tags.
- (c) Answer in detail : 3 Explain list tag.
- $(d)$  Write a note on :  $5$ Explain  $\langle \text{img} \rangle$  tag with attributes.
- 7 (a) Answer the following : 4
	- $(1)$  CSS stands for
		- (2) character is used to start id selector.
		- (3) \_\_ tag is used to writ CSS code in html head section. (4) \_\_ property is used to Increase or decrease
		- between words.
	- (b) Answer in brief :  $2$ List out different values of border-radius property.
	- (c) Answer in detail : 3 Explain types of style sheets.
	- $(d)$  Write a note on :  $5$ Explain in detail text properties with example.

## ~ (a) Answer the following :

- (1) \_\_\_\_\_\_ character is used to start class selector.
- (2) \_\_\_\_\_\_ property is used to set colours of elements.
- (3) Which property is used to specify image for list item bullets ?
- styles are directly attached to a specific element in html document. (4)
- (b) Answer in brief : What is CSS ?
- (c) Answer in detail : Explain Gradients.
- (d) Write a note on : Explain List Properties.

SBV-003-2031004 ] 3

[ Contd...]

4

2

3

5

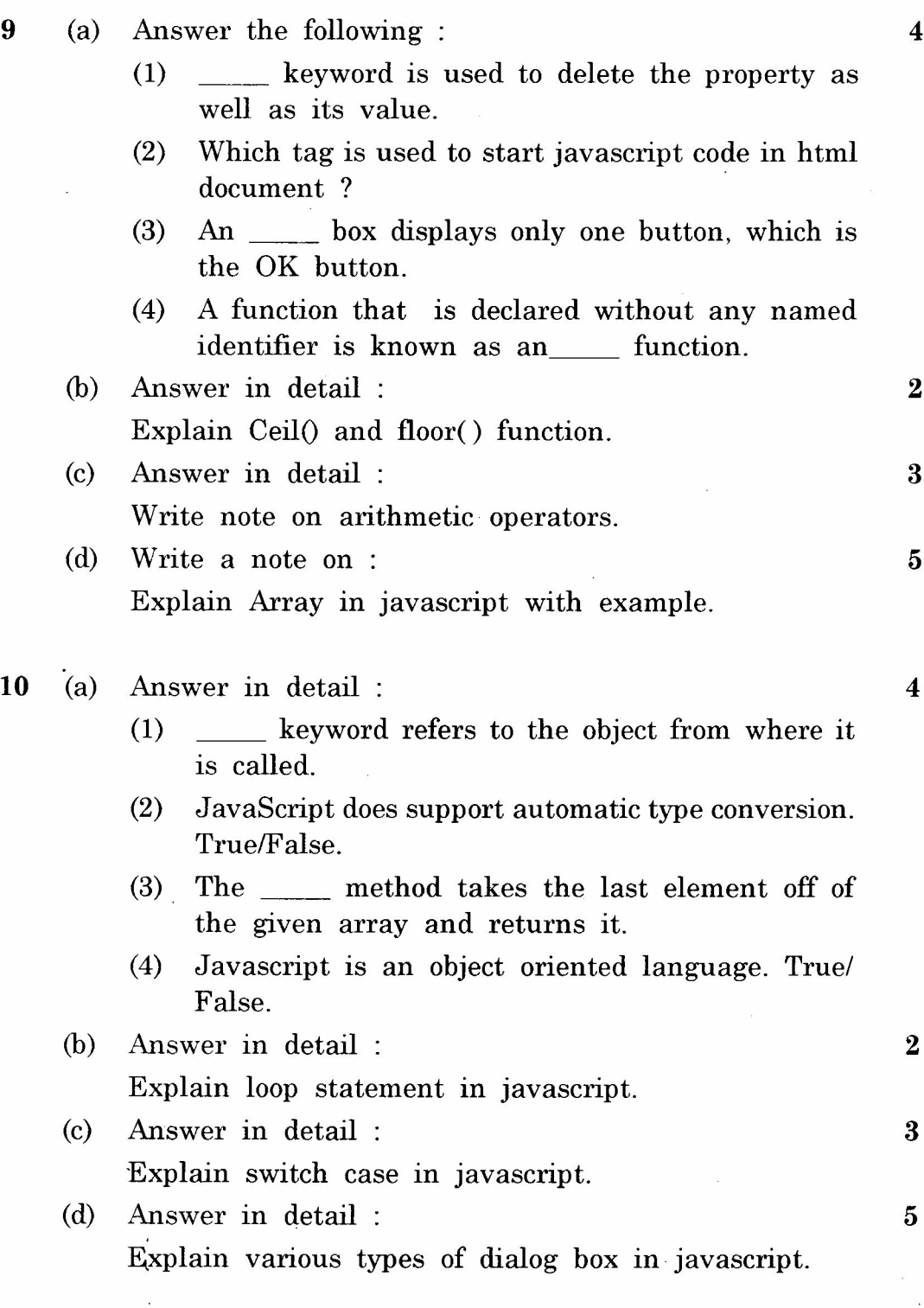

 $\bar{\bar{z}}$